# **Arvados - Feature #8501**

# **[SDKs] Add client-side join switches to `arv foo list`**

02/19/2016 05:00 PM - Joshua Randall

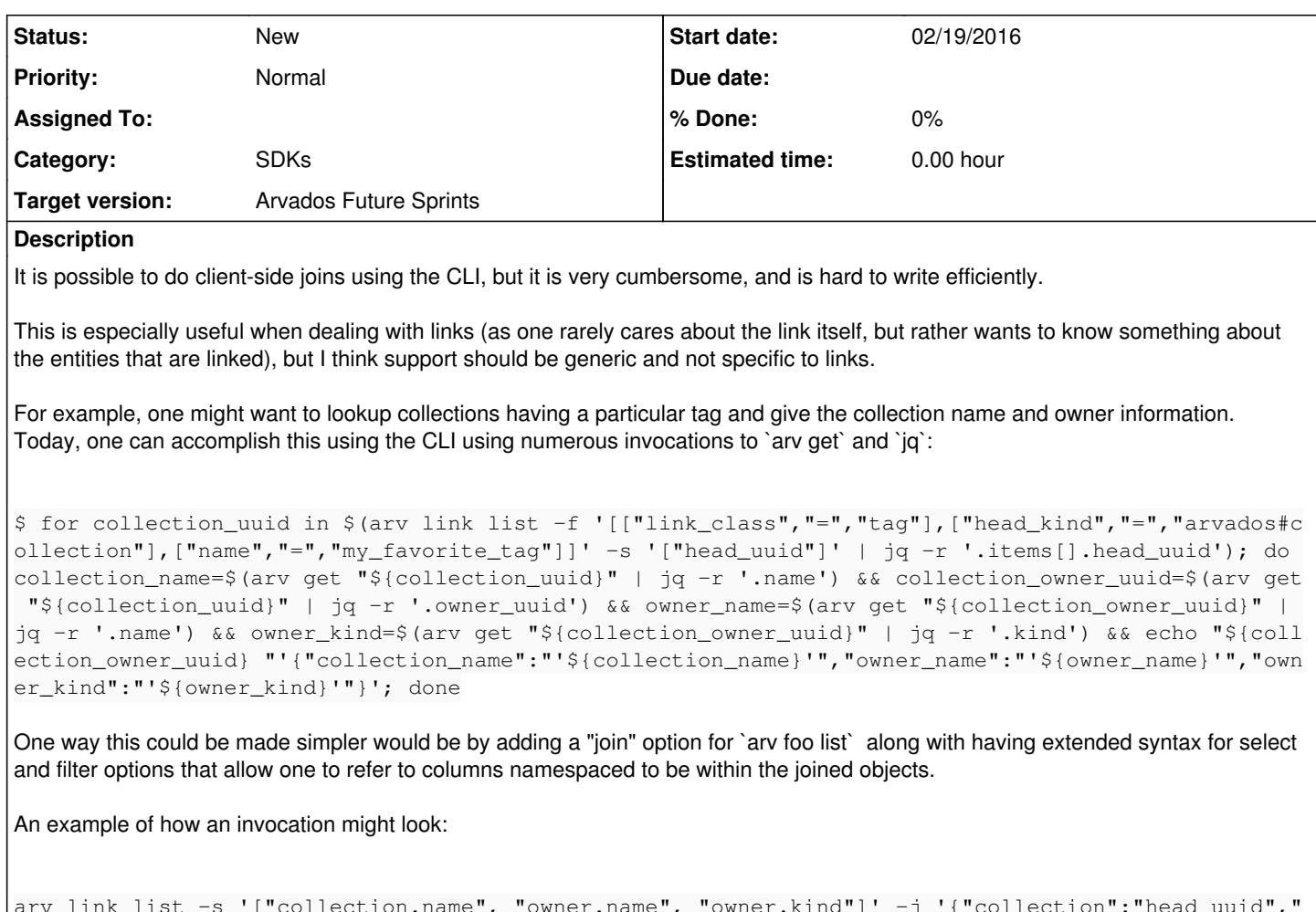

```
arv link list -s '["collection.name", "owner.name", "owner.kind"]' -j '{"collection":"head_uuid","
owner":"collection.owner_uuid"}' -f '[["link_class","=","tag"],["head_kind","=","arvados#collectio
n"], ["name", "=", "my_favorite_tag"]]'
```
### **History**

#### **#1 - 02/23/2016 04:21 PM - Brett Smith**

*- Subject changed from `arv foo list` client-side joins to [SDKs] Add client-side join switches to `arv foo list`*

### **#2 - 02/23/2016 04:21 PM - Brett Smith**

*- Target version set to Arvados Future Sprints*